# **ІНФОРМАТИКА**

**10**

**(11)**

# **Виявлення атак. Захист периметра комп'ютерних мереж**

**За навчальною програмою 2018 року**

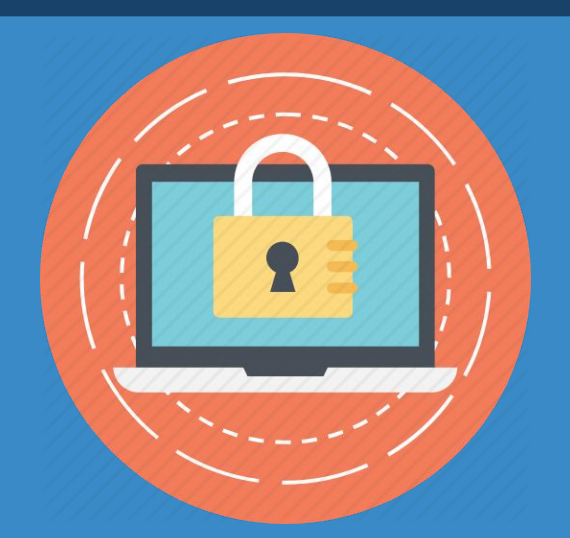

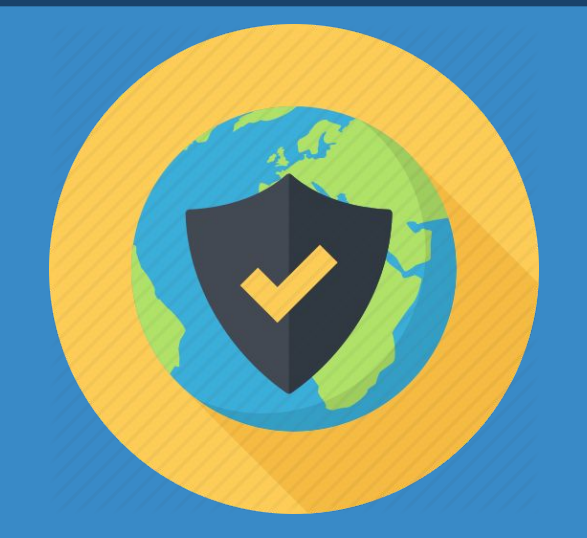

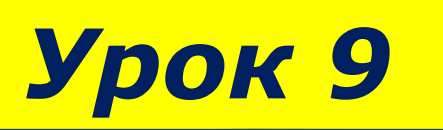

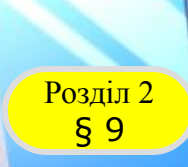

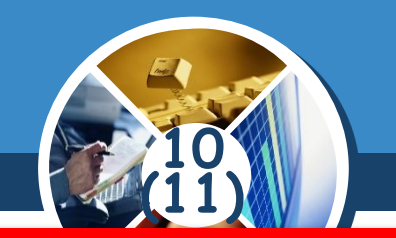

*Виявлення атак – це процес ідентифікації та регулювання на підозрілу діяльність, направлену на обчислювальні чи мережні ресурси*

*Усі існуючі технології виявлення мережевих атак можна розділити на два типи:*

*методи на основі сигнатур (зразків і правил)*

*методи на основі аномалій*

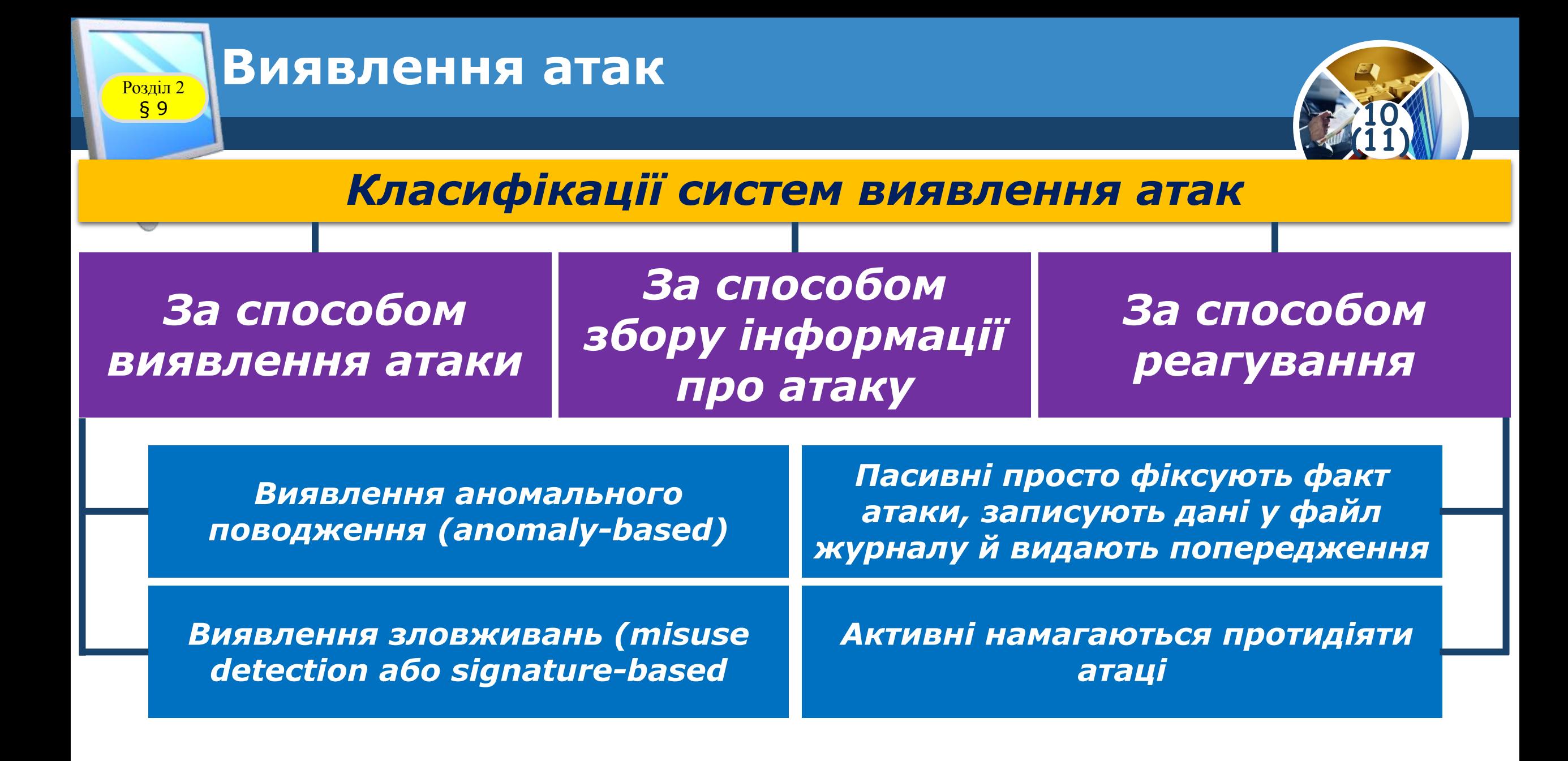

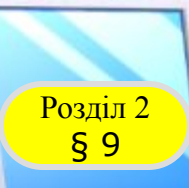

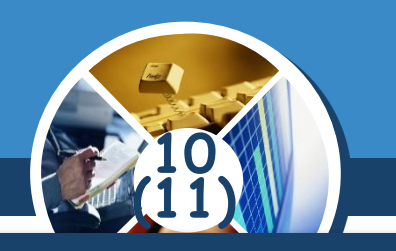

#### *Аналіз активності атак*

#### *Статичні системи виявлення атак*

#### *Динамічні системи виявлення атак*

*Статичні засоби роблять «знімки» (snapshot) середовища та здійснюють їх аналіз, розшукуючи вразливе програмне забезпечення, помилки в конфігураціях і т. д. Виявляють сліди вторгнення.*

*здійснюють моніторинг у реальному часі всіх дій, що відбуваються в системі, переглядаючи файли аудиту або мережні пакети, що передаються за певний проміжок часу. Постійно стежать за безпекою системи*

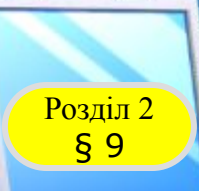

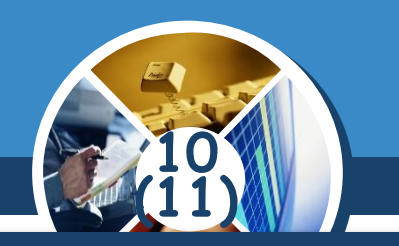

*(Продовження…) Аналіз активності атак*

#### *Мережеві системи виявлення атак*

#### *Хостові*

#### *системи виявлення атак*

*Здійснюють контроль усього трафіку даних всієї підмережі та порівнюють трафік, який передається у підмережі з бібліотекою відомих атак. Як тільки розпізнана атака або визначено відхилення у поведінці, відразу відсилається попередження адміністратору* 

*Встановлюються на хості і виявляють зловмисні дії на ньому*

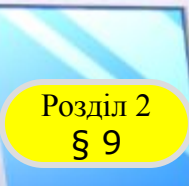

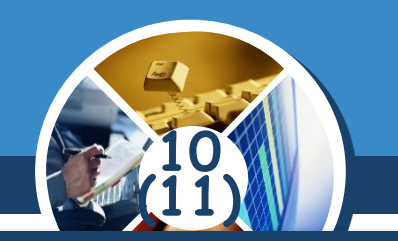

*Реалізація більшості мережевих атак здійснюються в три етапи.*

*Перший, підготовчий, етап полягає в пошуку передумов для здійснення атаки*

> *Пошук вразливостей, використання яких робить можливим реалізацію атаки*

> > *На третьому етапі атака завершується, «заметено» сліди і т.д.*

Розділ 2

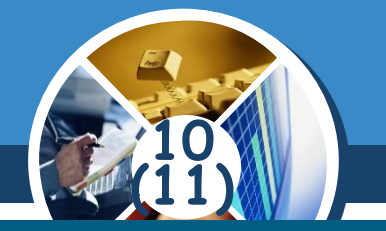

*Безпека мережі заходи, які захищають інформаційну мережу від несанкціонованого доступу, випадкового або навмисного втручання в роботу мережі або спроб руйнування її компонентів.*

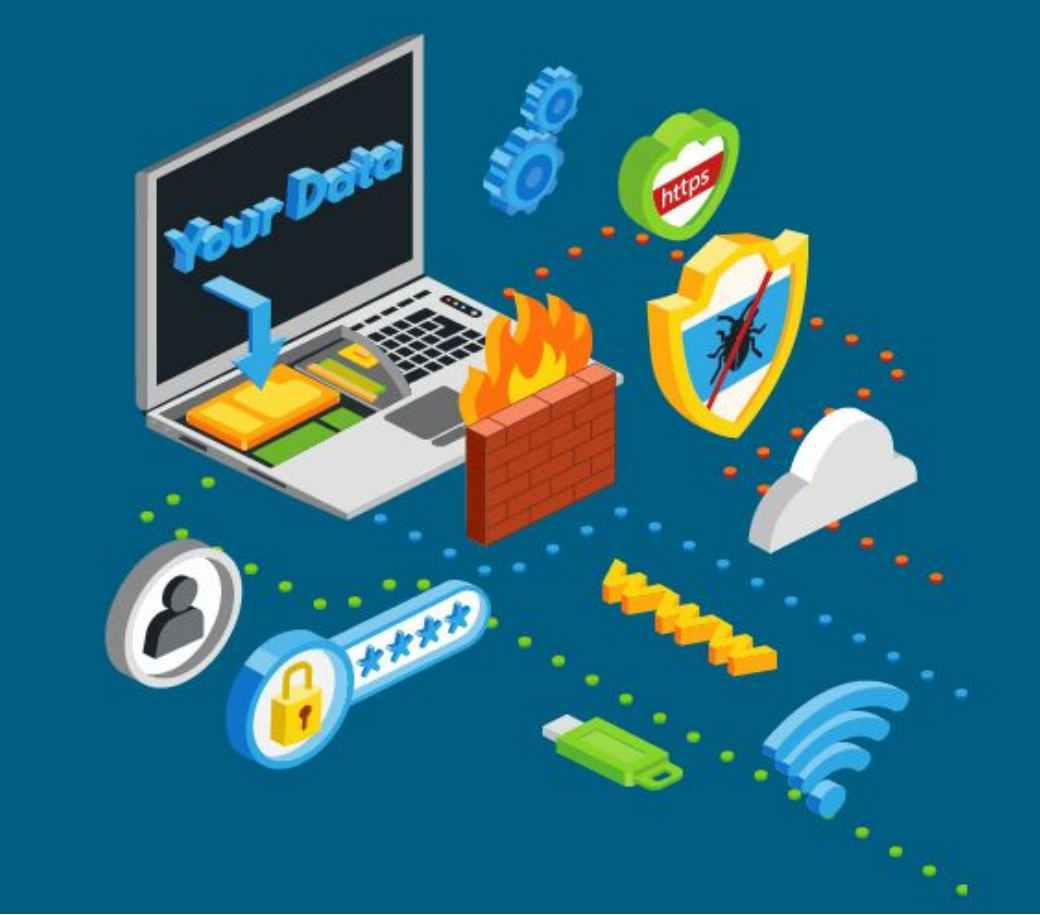

Розділ 2

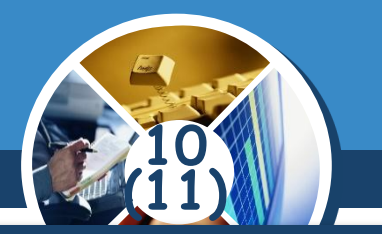

#### *Безпека інформаційної мережі включає захист:*

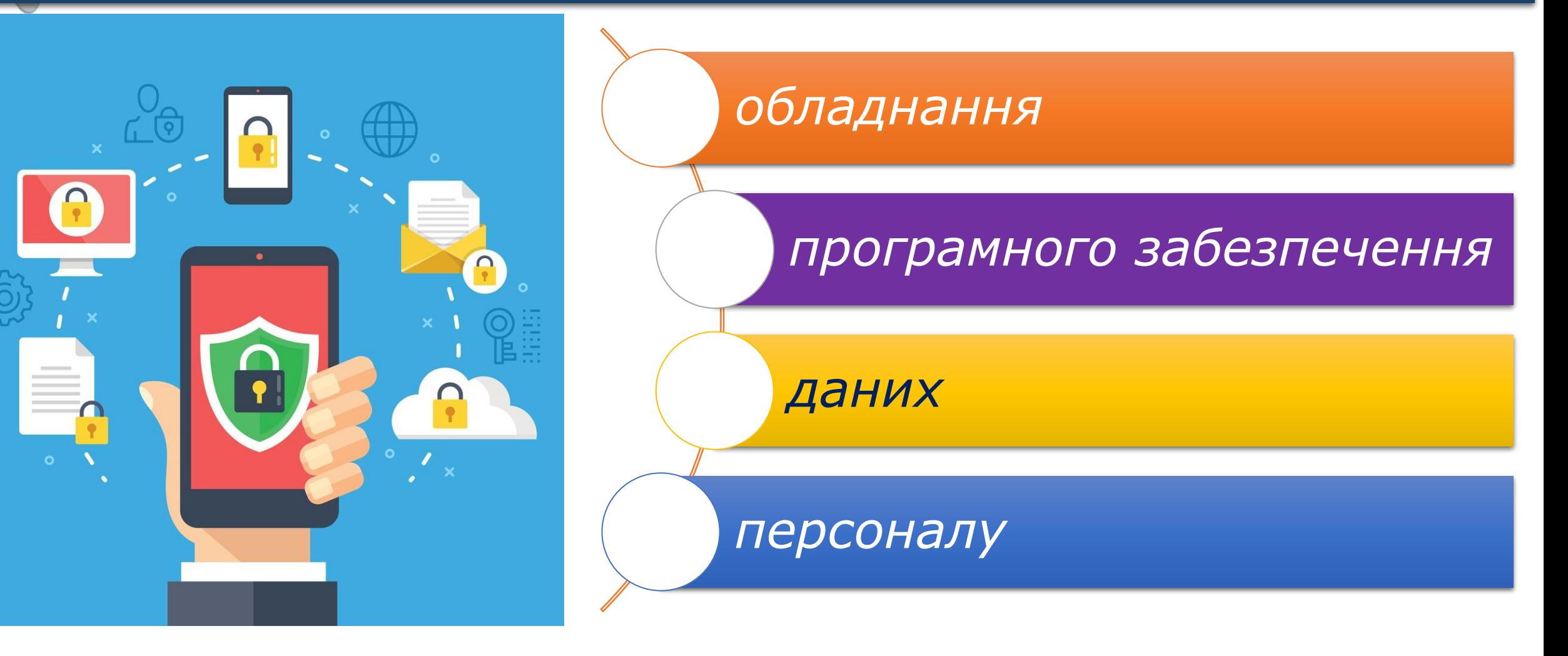

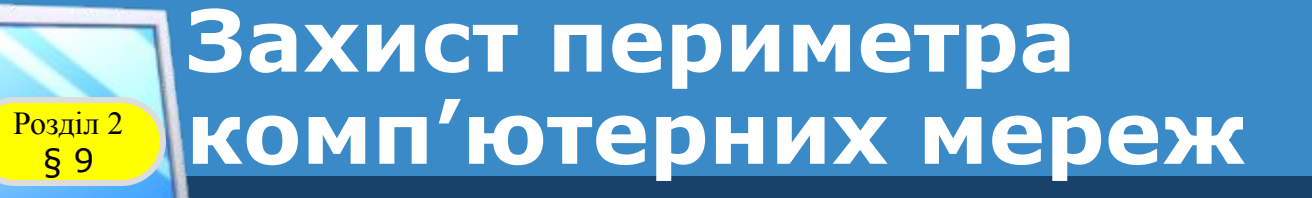

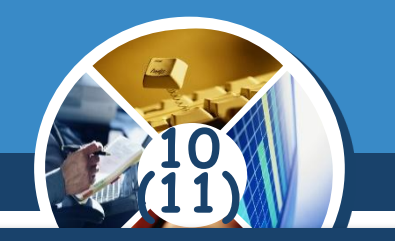

#### *Мережева безпека охоплює різні комп'ютерні мережі:*

### *приватні державні*

*Найбільш поширений і простий спосіб захисту мережевих ресурсів є присвоєння їм унікального імені та відповідного паролю.*

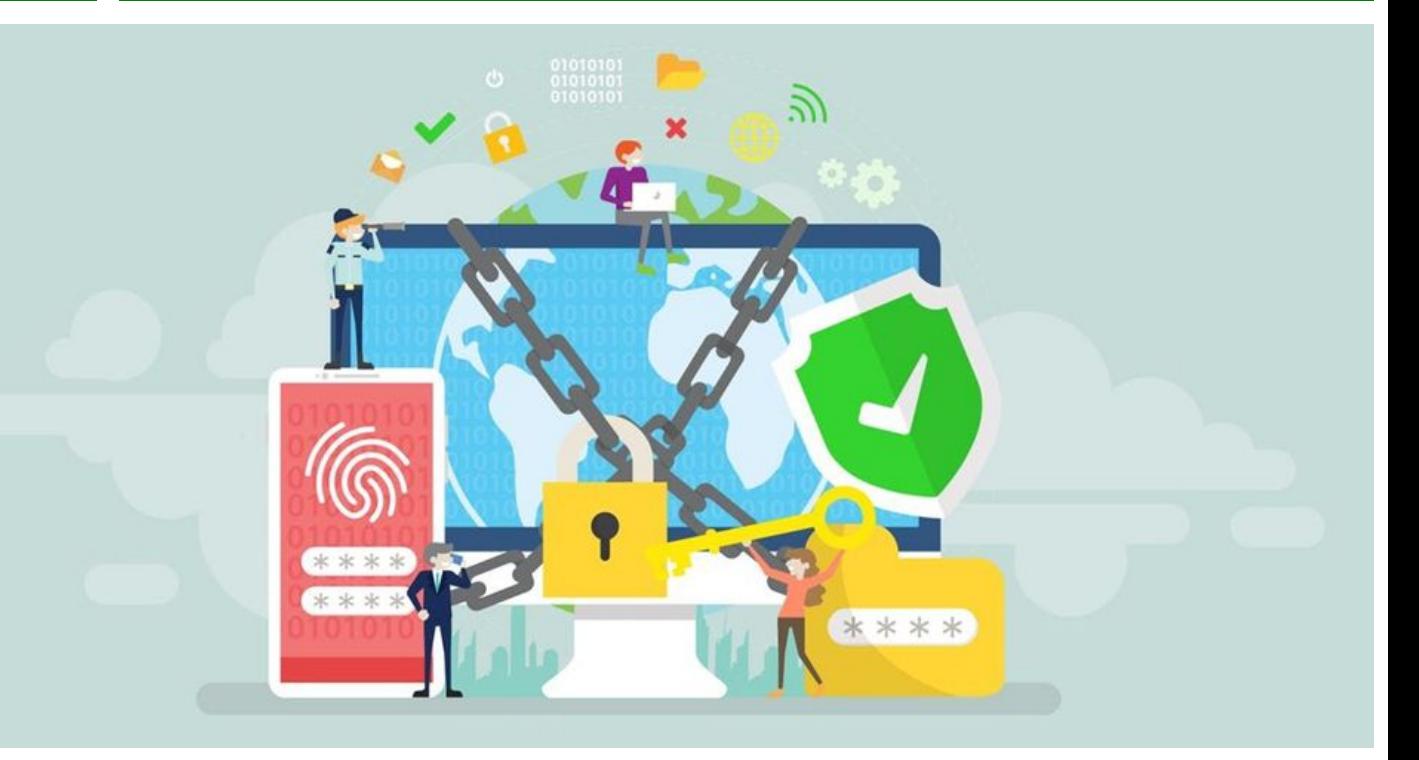

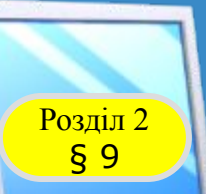

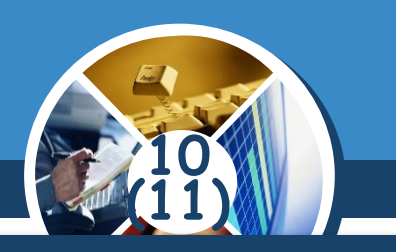

*Система безпеки мережі:*

*Захищає від внутрішніх та зовнішніх мережних атак.* 

 *Забезпечує конфіденційність обміну інформацією з будь-якого місця та в будь-який час.* 

 *Контролює доступ до інформації, ідентифікуючи користувачів та їхні системи.* 

*Забезпечує надійність системи.*

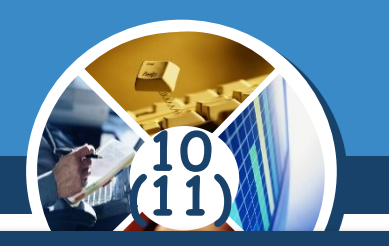

#### *Ключові елементи захищених мережних служб:*

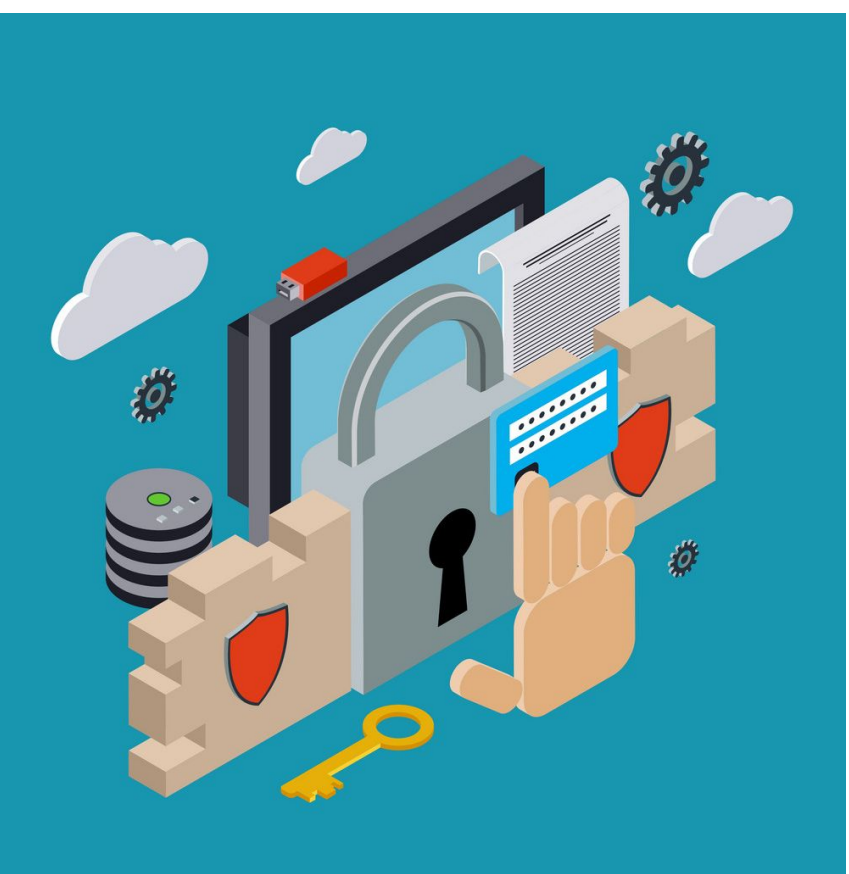

Розділ 2

*Брандмауери*

*Антивірусні засоби*

*Знаряддя, які відстежують стан мережі, грають важливу роль під час визначення мережних загроз*

*Захищений віддалений доступ і обмін даними*

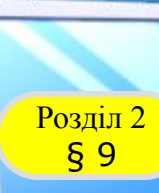

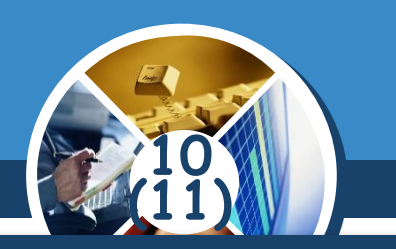

#### *Методи обмеження доступу в мережі:*

#### ✔ *Фільтрація MAC-адреси*

- ✔ *Режим прихованого ідентифікатора SSID*
- ✔ *Методи аутентифікації*
- ✔ *Методи шифрування*

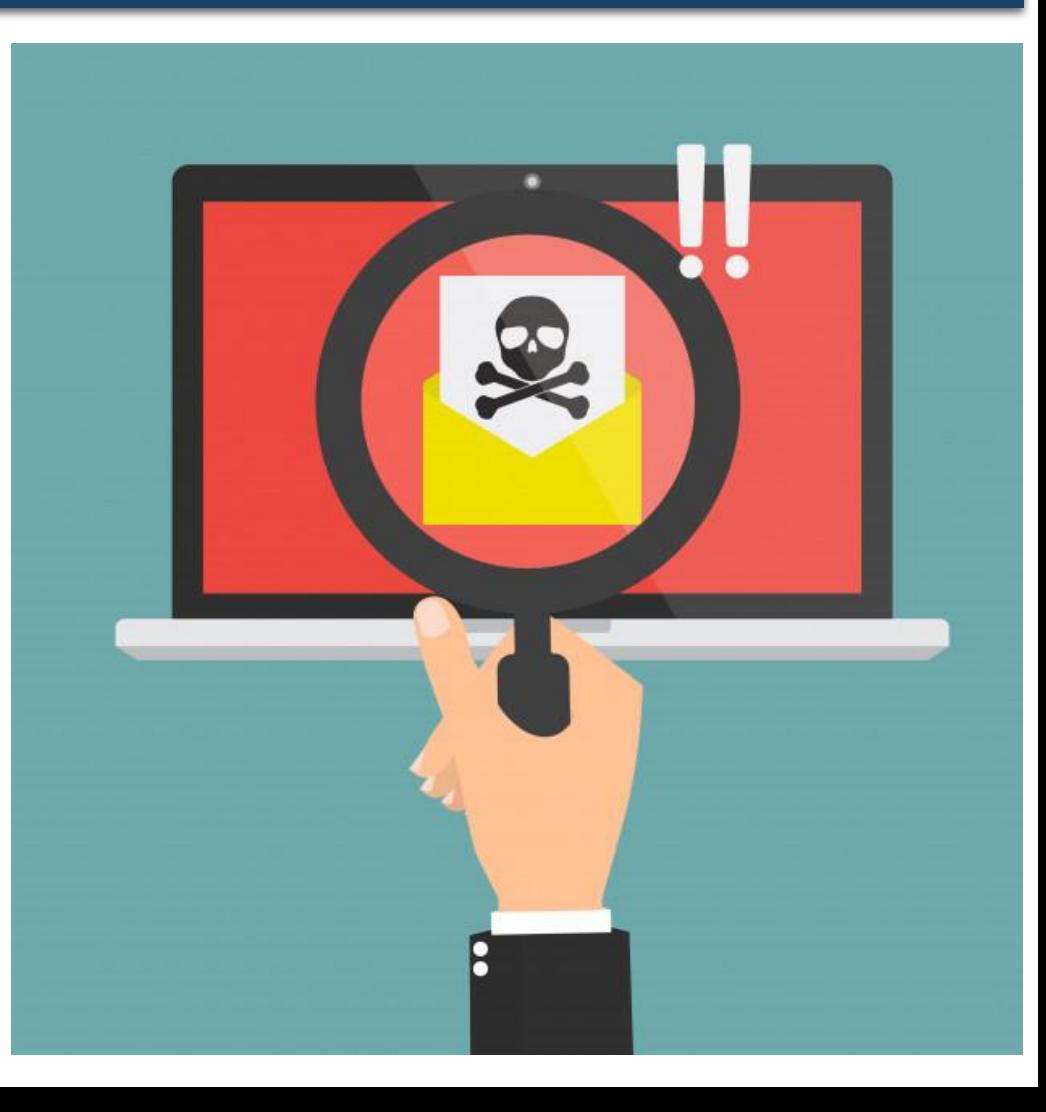

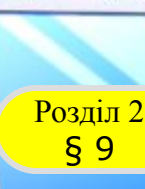

#### **Захист периметра Розділ 2 КОМП'ЮТЕРНИХ МЕРЕЖ**

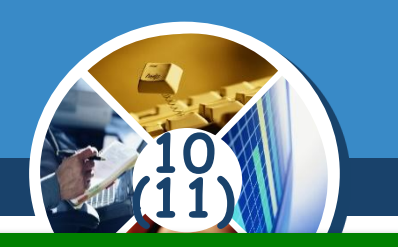

#### *Фільтрація MAC-адреси*

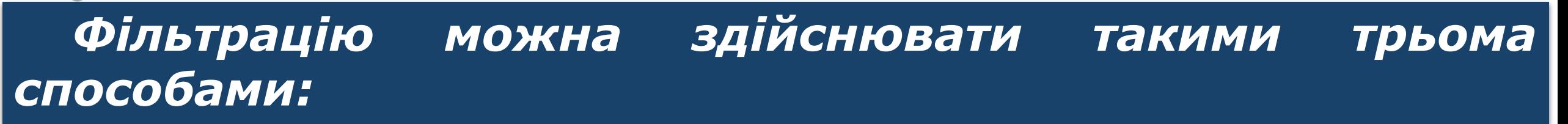

- *Точка доступу дозволяє отримати доступ станціям з будь-якою MAC-адресою;*
- *Точка доступу дозволяє отримати доступ тільки станціям, чиї MAC-адреси є в довіреному списку;*

 *Точка доступу забороняє доступ станціям, чиї MAC-адреси є в "чорному списку";*

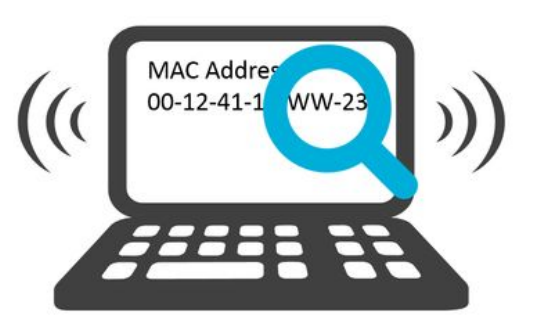

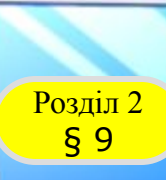

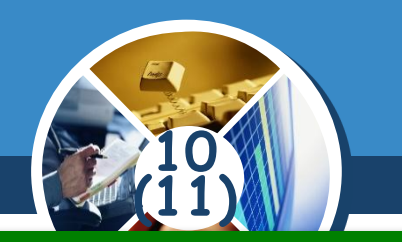

*Режим прихованого ідентифікатора SSID*

#### *Ідентифікатор SSID – назва бездротової мережі*

*У разі прихованого SSID виявлення бездротової мережі є неможливим і не можна до неї підключитися, не знаючи значення SSID.* 

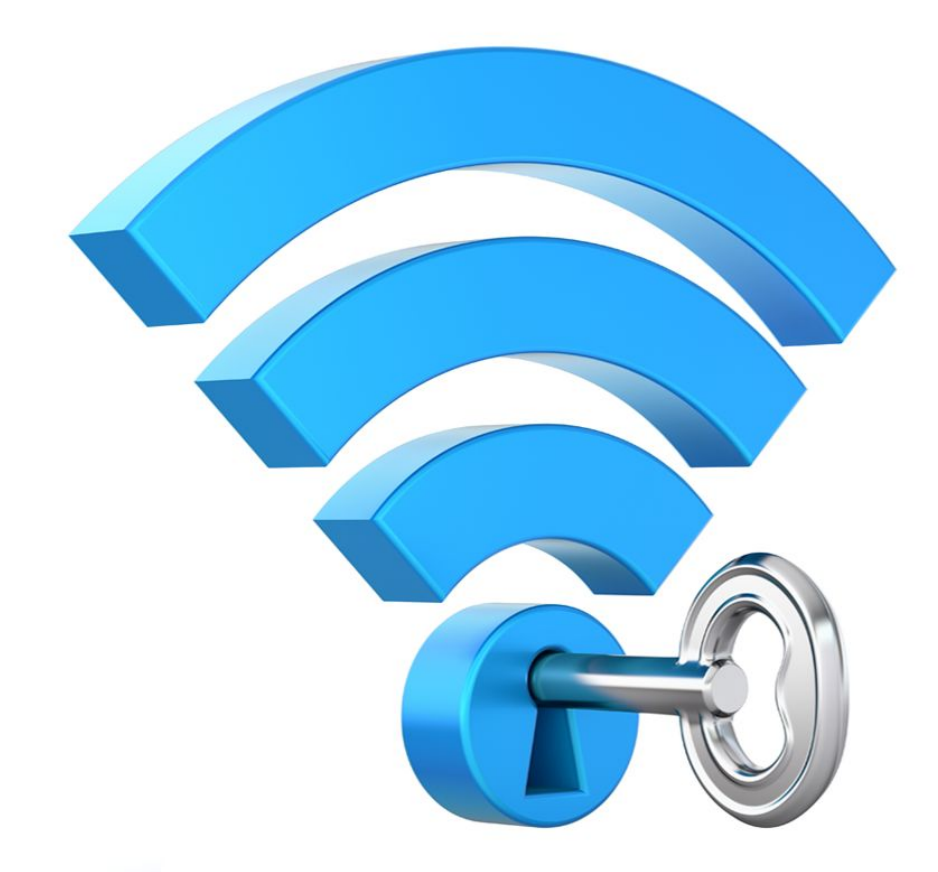

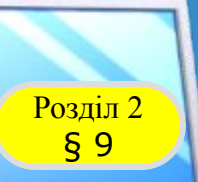

## **10 (11)**

#### *Методи аутентифікації*

#### *Аутентифікація – видача певних прав доступу абоненту на основі наявного в нього ідентифікатора.*

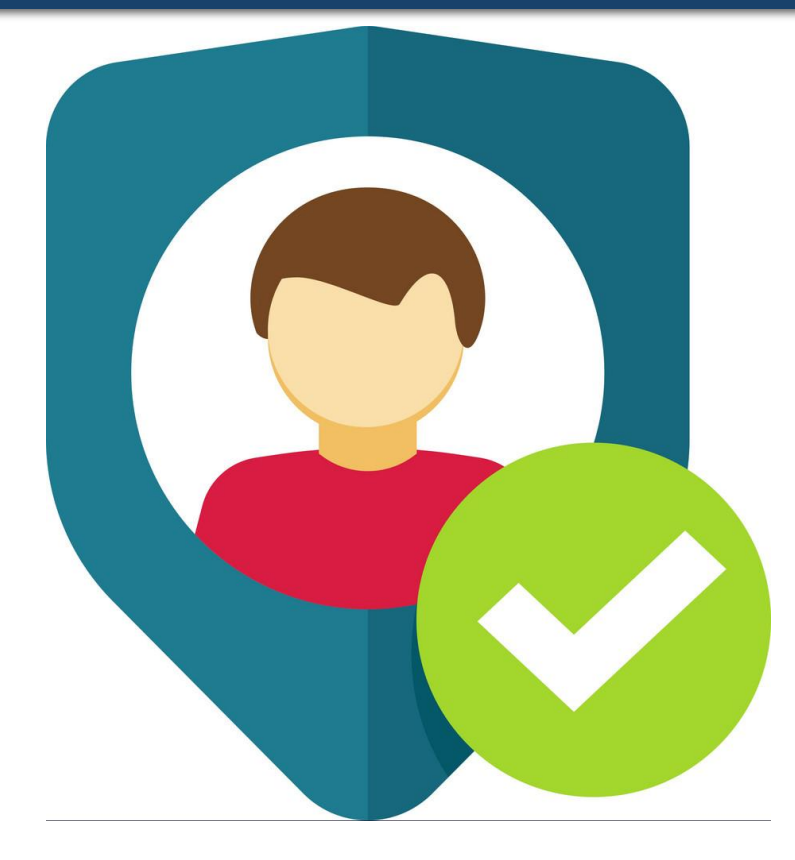

*Відкрита аутентифікація*

*Аутентифікація із загальним ключем*

*Аутентифікація за допомогою наданого ключа WPA-PSK*

*Аутентифікація за допомогою RADIUS-сервера*

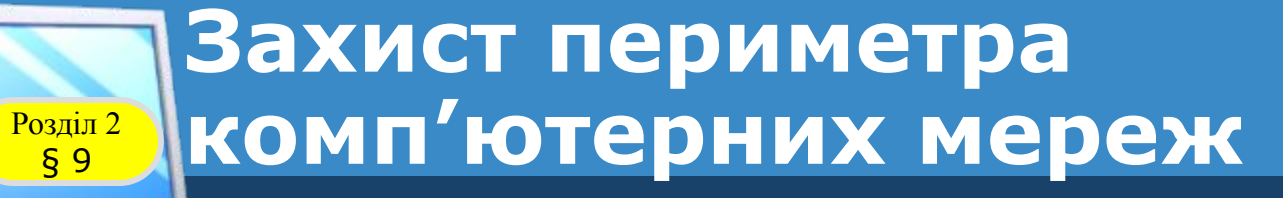

## **10 (11)**

#### *Методи шифрування*

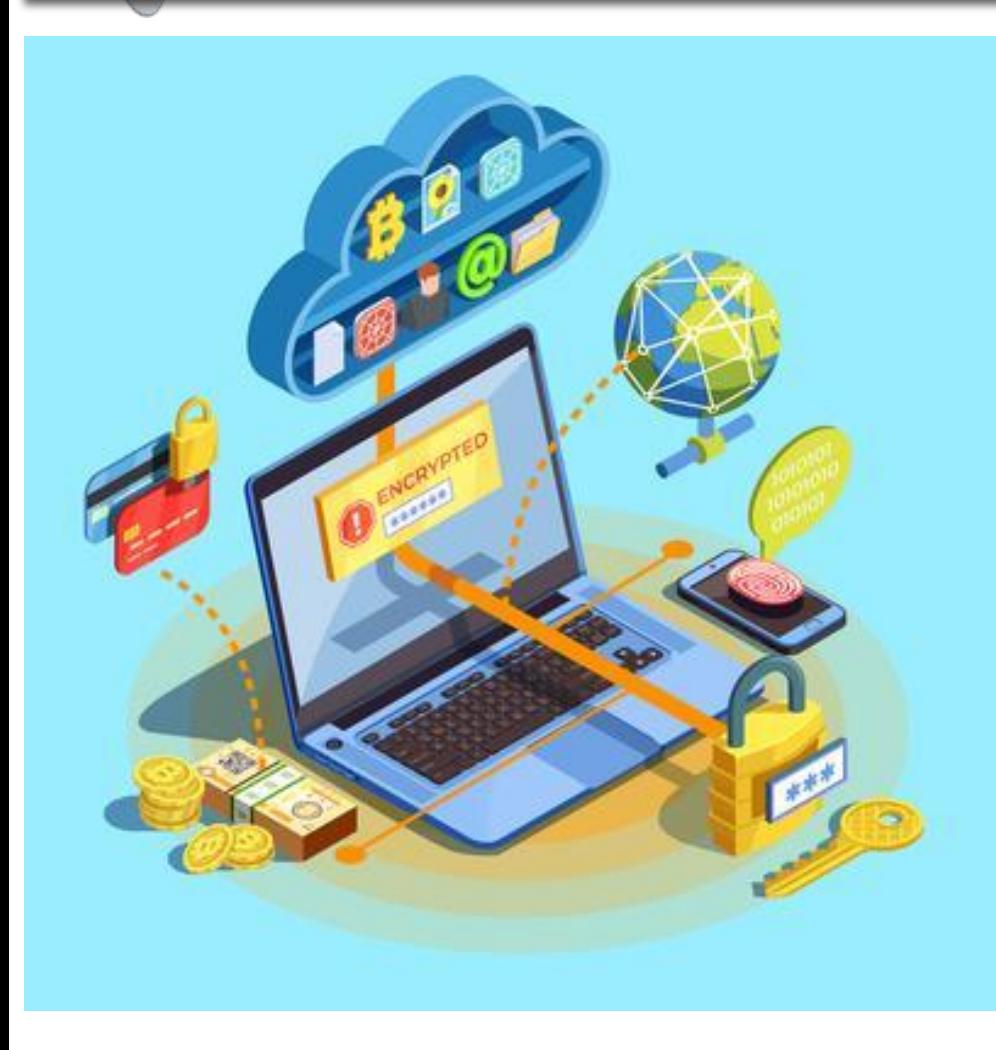

*WEP-шифрування*

*TKIP-шифрування*

*CKIP-шифрування* 

*WPA-шифрування*

*WPA2-шифрування*

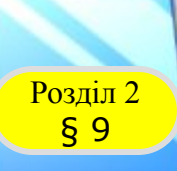

#### Розділ 2 **Керування механізмами захисту**

*Захист периметра комп' ютерних мереж. Цілісність периметра комп'ютерної мережі забезпечується використанням певних базових технологій міжмережевого екранування в точці підключення мережі, що захищається, до зовнішньої неконтрольованої мережі.*

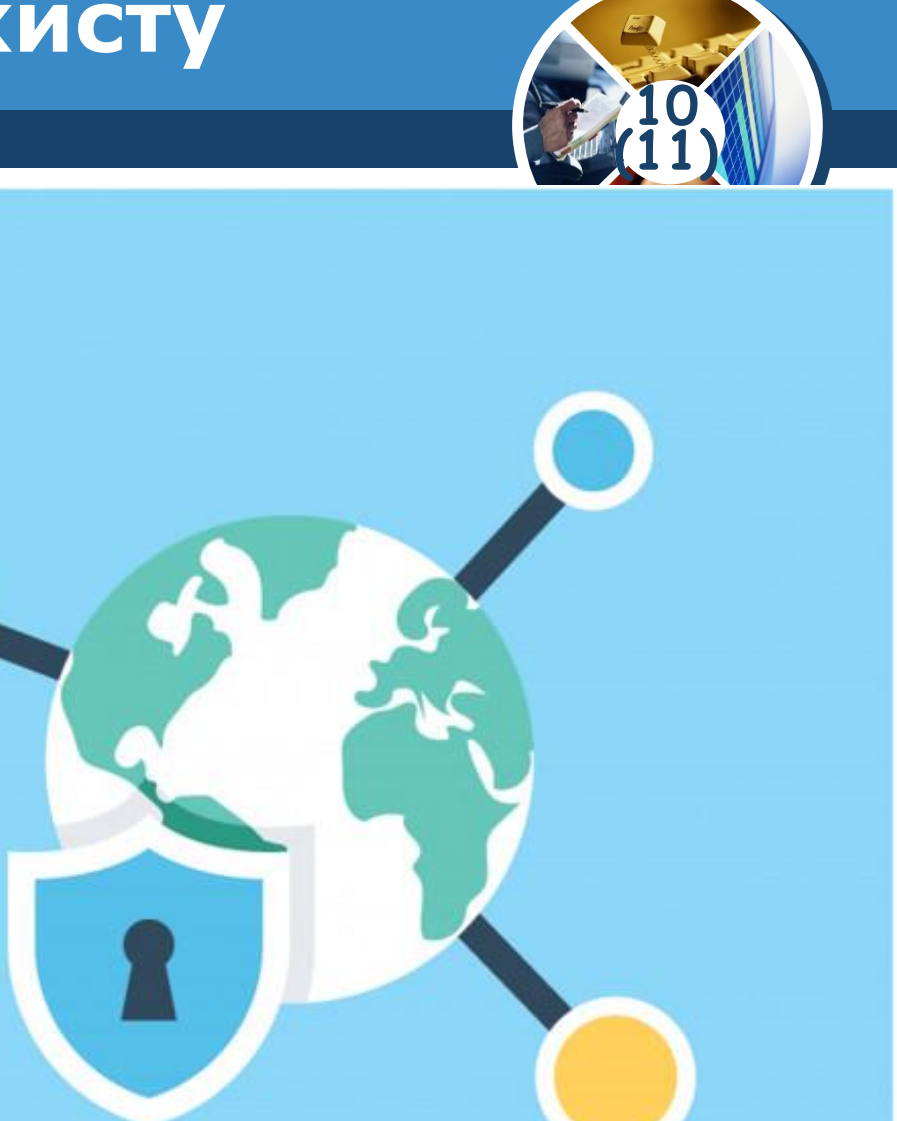

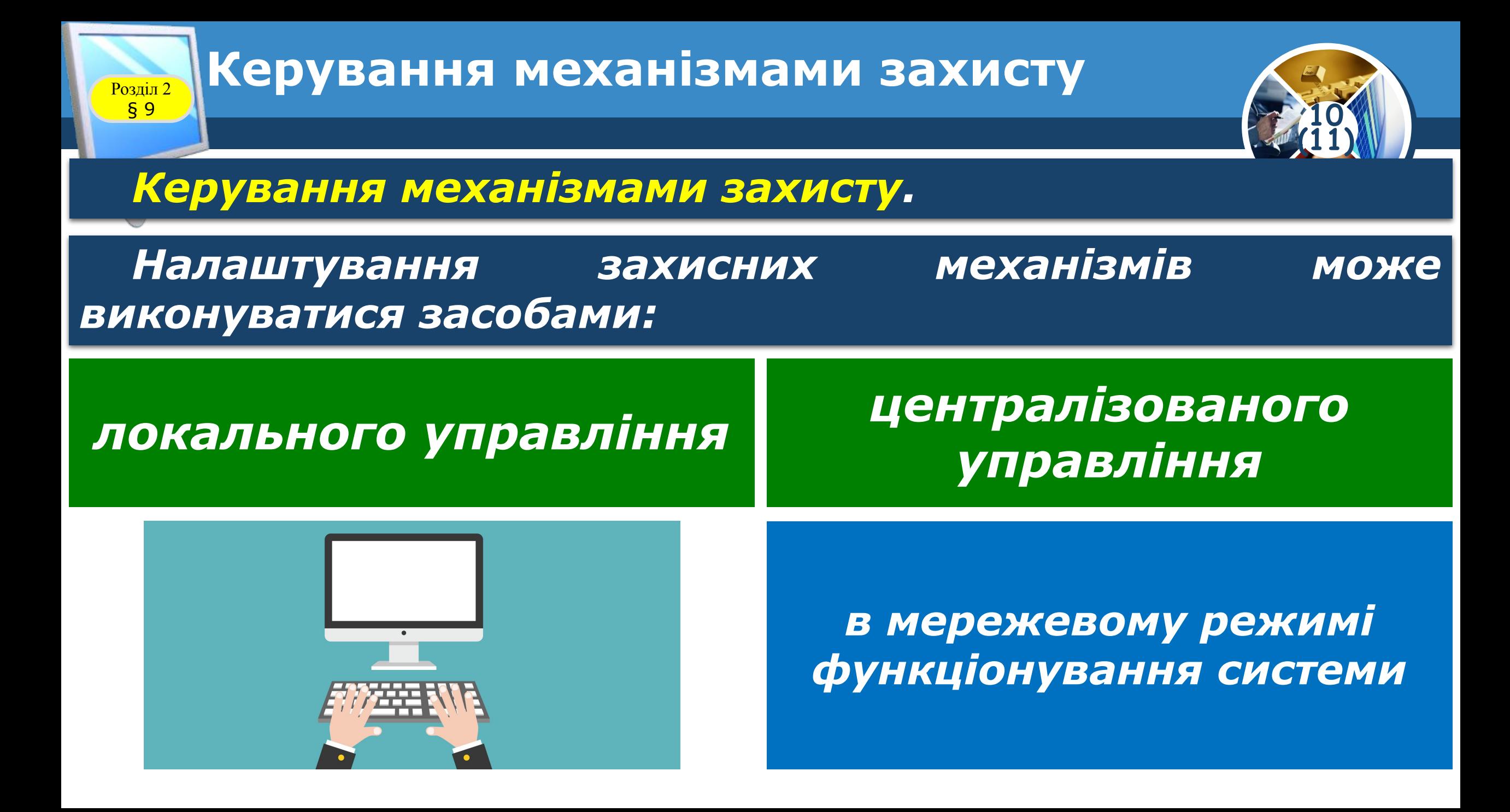

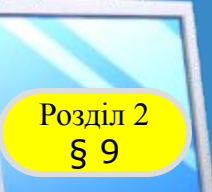

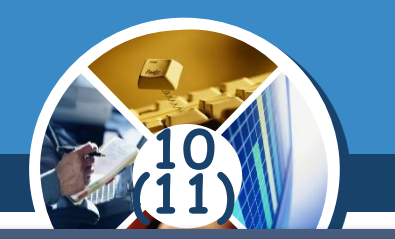

*1. Чи встиг я у повному обсязі здійснити заплановане на цьому уроці?*

- *2. Що потрібно зробити, щоб результат роботи був кращим?*
- *3. Яких знань я набув на уроці?*
- *4. Чи досяг я мети, яку ставив собі на початку уроку?*

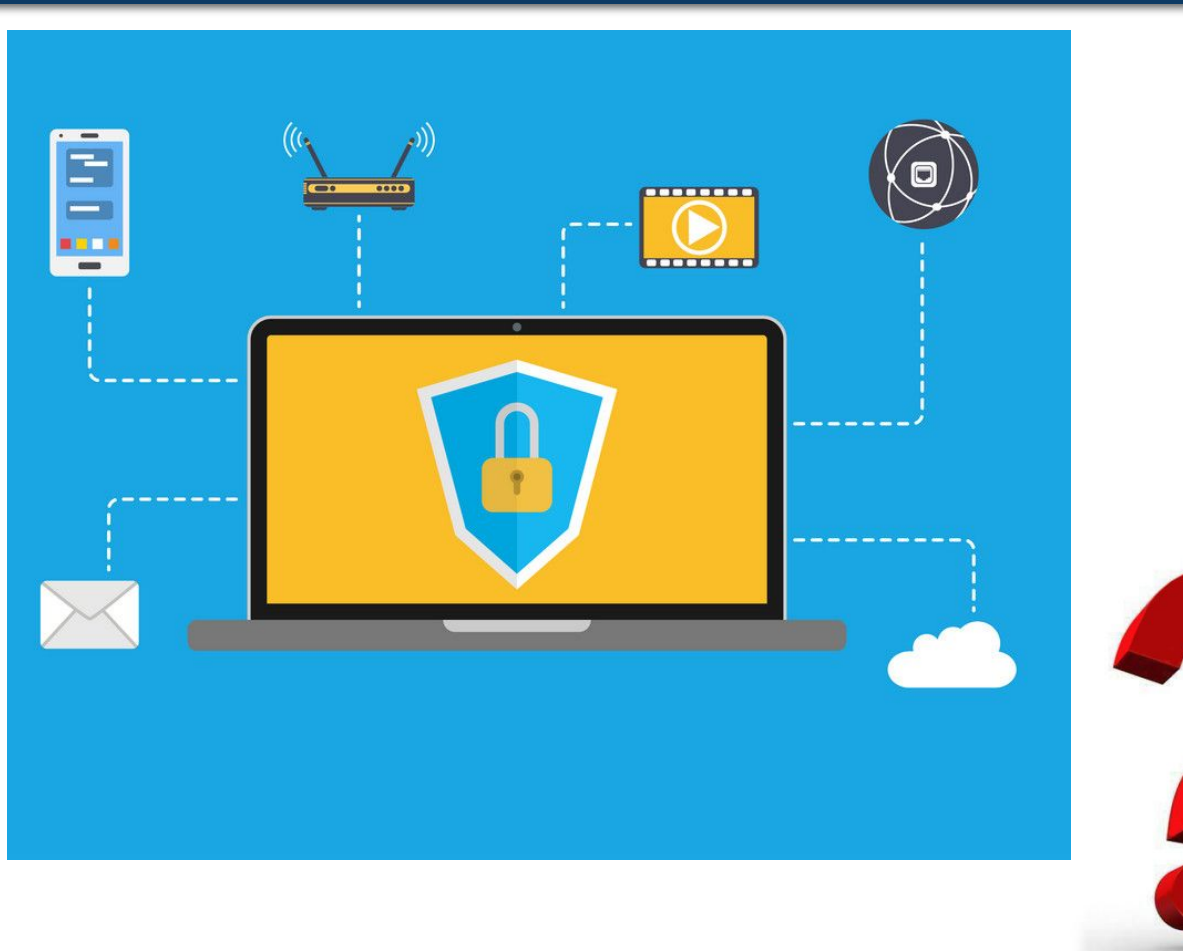

Розділ 2 **Домашнє завдання**

§ 9

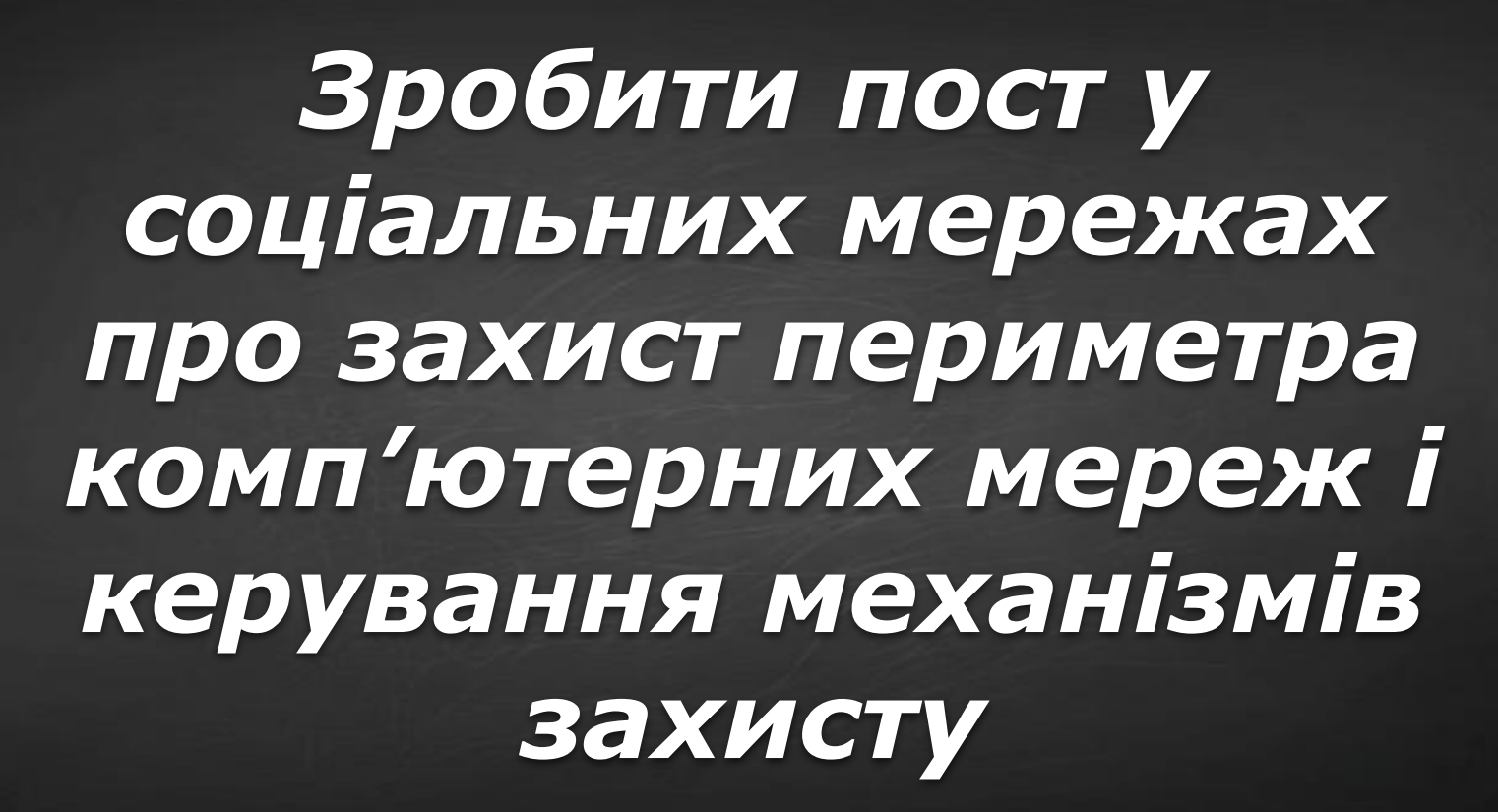

**10 (11)**

#### **Розділ 2 Працюємо за комп'ютером**

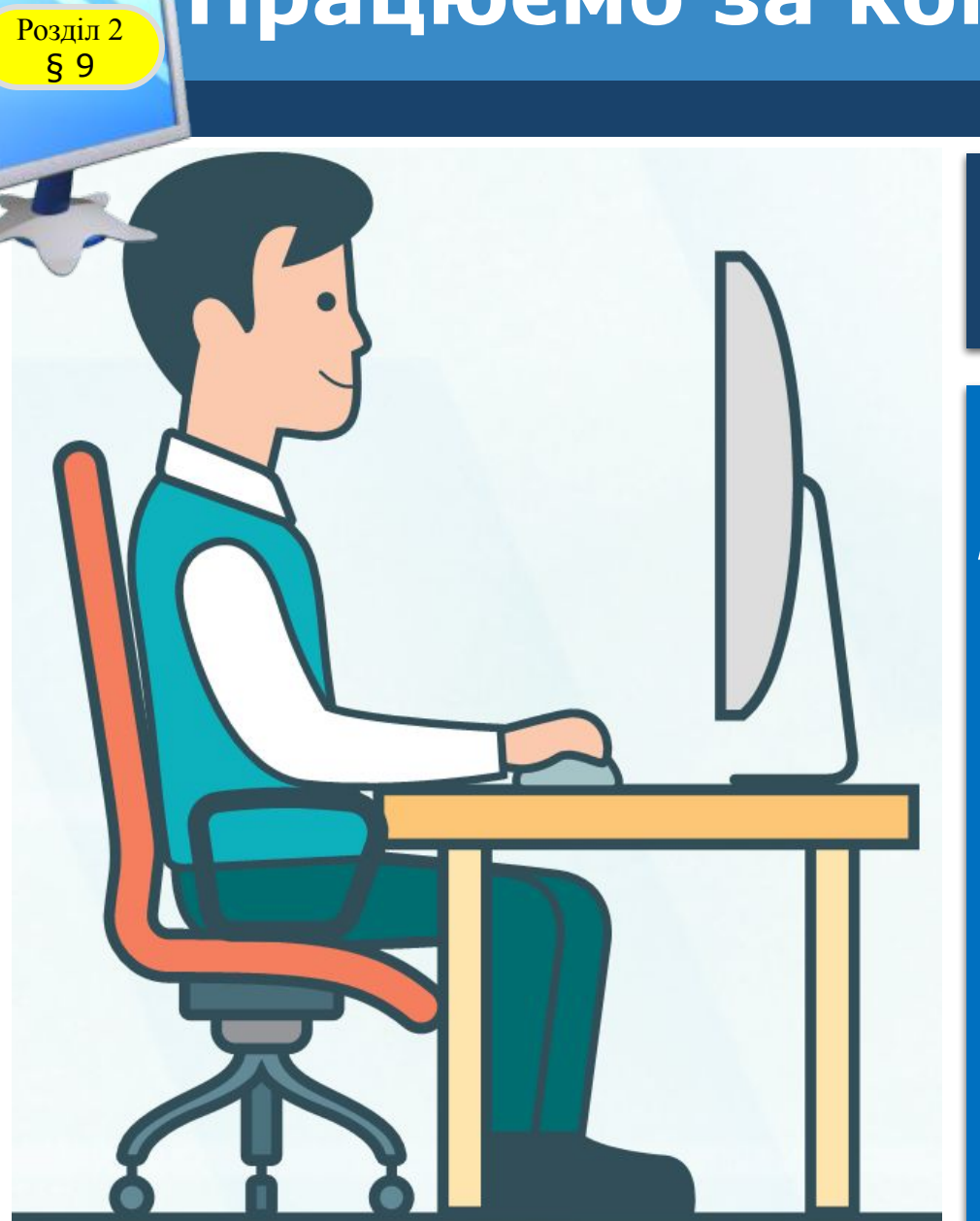

**10 (11)**

*Створіть презентацію "Які є види мережевих атак?"*

*1. Розмісіть роботу на Googleдиску, надайте доступ, для перегляду і редагування учителю і 2 однокласникам. 2. Перегляньте проектну роботу своїх друзів. Додайте коментарі. Порівняйте змістовну частину і оформлення. 3. Оцініть власну роботу і переглянуті роботи.*

## **IHBOPMATUKA**

**10**

**(11)**

# **Дякую за увагу!**

#### **За навчальною програмою 2018 року**

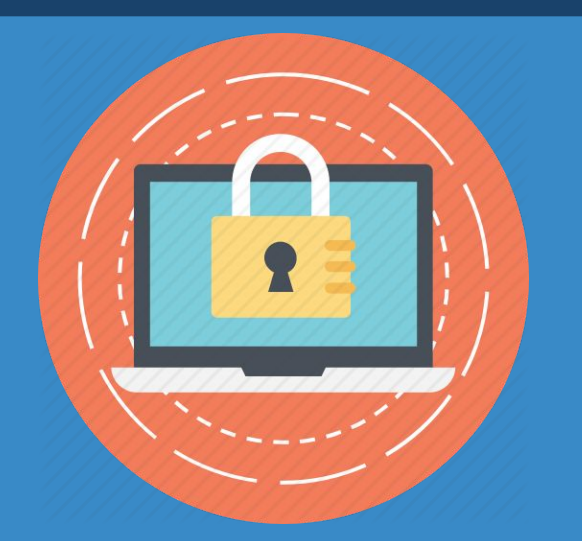

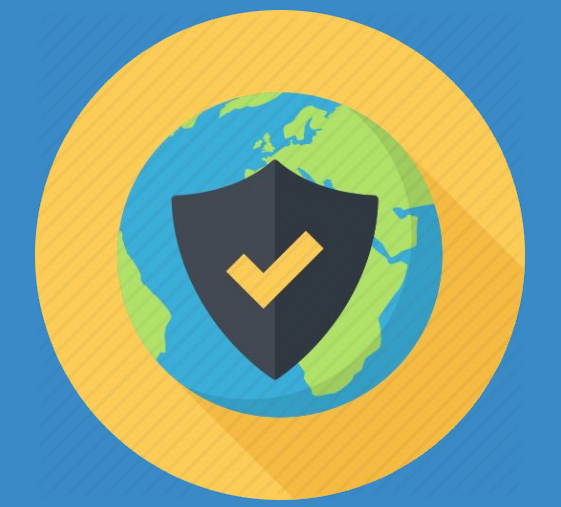

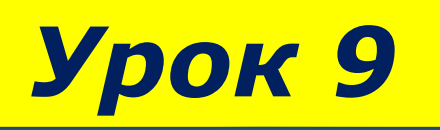